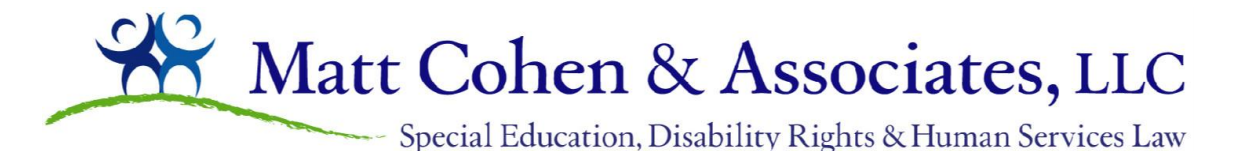

**Attorneys at Law** 155 North Michigan Avenue Suite 715 Chicago, IL 60601 (866)787-9270 fax (312) 729-5479 [www.mattcohenandassociates.com](http://www.mattcohenandassociates.com/)

**Attorneys: Paralegals/Advocates: Matthew D. Cohen Community Community Community Community Community Community Community Community Community Community Community Community Community Community Community Community Community Community Community Community Comm Bradley J. Dembs Elizabeth Hooper Kimberley K.W. Milburn Tami Kuipers Annmarie Robinson**

# **Remote learning tips for parents of special needs students©**

## *The materials my child with special needs got are too simple, what can I do?*

Ask the teachers to share the e-learning materials that were shared with the general education students. See below for ways to use technology to access speech to text and text to speech.

### *How do I access speech to text tools?*

On google docs: Click Tools, then Voice Typing. Then click the microphone icon and start talking.

In Word: Go to Set up, in the "help" section type "Dictate," then add dictate to the tool bar. To use, click the Dictate button and start talking.

### *How do I access text to speech tools?*

On google docs: Go to Set up, click Accessibility, click "Enable select to speak." To use, highlight sections of text, press the search button and "s."

In Word: Go to Set up, in the "help" section type "Dictate." Add Dictate to tool bar. To use, click on the "Dictate" button and start talking.

### *My kid is having a hard time getting started working, what can I do?*

Try offering more help at the onset and then fade away as the student engages/better understands how to do the task. Have your student start with tasks he or she is better able to ease into.

### *My kid struggles to sustain work, what can I do?*

Know and watch for signs that your kid's efforts are flagging (ex. getting up from work, staring around the room, extra fidgeting). See if there is an obstacle that arose that you can help quickly address (ex. understanding the directions).

Structure a work/break routine, for example, 30 min work, 5 min break. Important to note that the breaks should serve to get the student's brain and body ready to go back to work (ex. jumping jacks, take a walk), not to escape or avoid the task. Do not encourage breaks that are hard to transition away from (ex. preferred games) and that serve to "avoid" the work. Instead, create time for preferred activity after work is done. ("If,…then")

©Elizabeth Hooper, March 2020